## **QW1010A Jumper Placement**

TCS Technical Bulletin

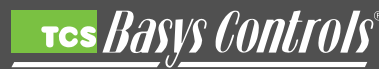

## **Symptom:**

Confusion as to how the jumpers should be placed.

## **Cause:**

Lack of detail on cover board of product.

## **Solution:**

Clarifiy jumper placement through a more detailed description and relevant product images.

1. The QW1010A has two modes of operation USB and RS485.

While in USB mode -- communications are handled wirelessly, and the QW1010A sources power from the USB cable which is plugged directly into a USB port (the RS485 and Power terminal blocks, as well as, the power plug are not used).

While in RS485 mode -- the RS485 terminal block is used for communications, and either the Power terminal block or the power plug are used for power (the USB cable is not used).

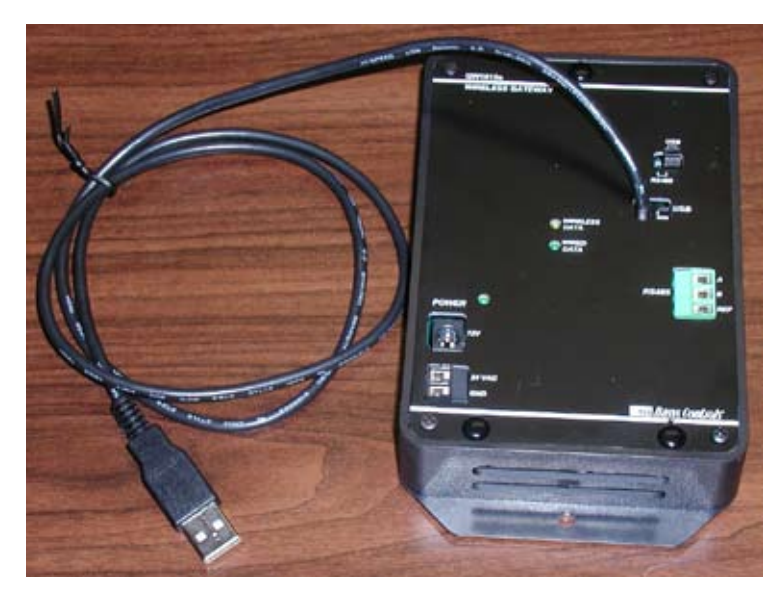

2. The USB mode is intended for the QW1010A to be used exclusively in a ZigBee wireless network and plugged directly into the USB port of the QD2040 or other computer.

Jumper placement for USB Mode:

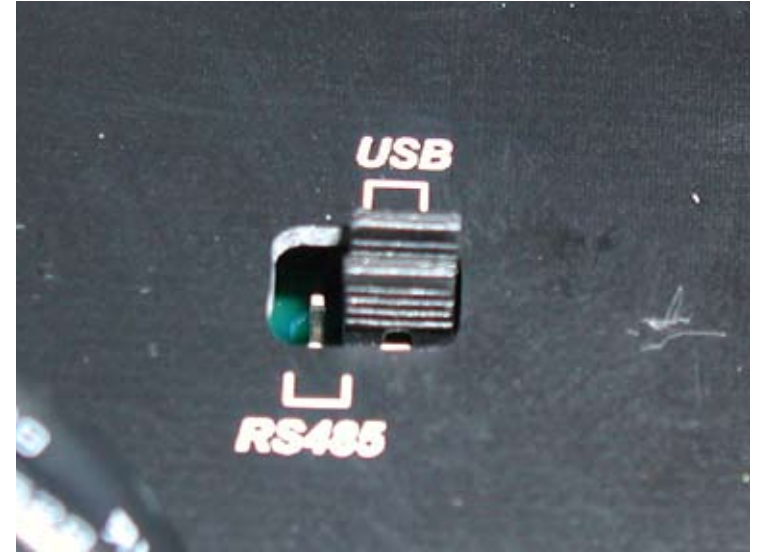

3. The RS485 mode is intended for the QW1010A to be used as part of a hardwired RS485 network, and is intended to be wired to a QD1010 via the RS485 terminal block.

Jumper placement for RS485 Mode:

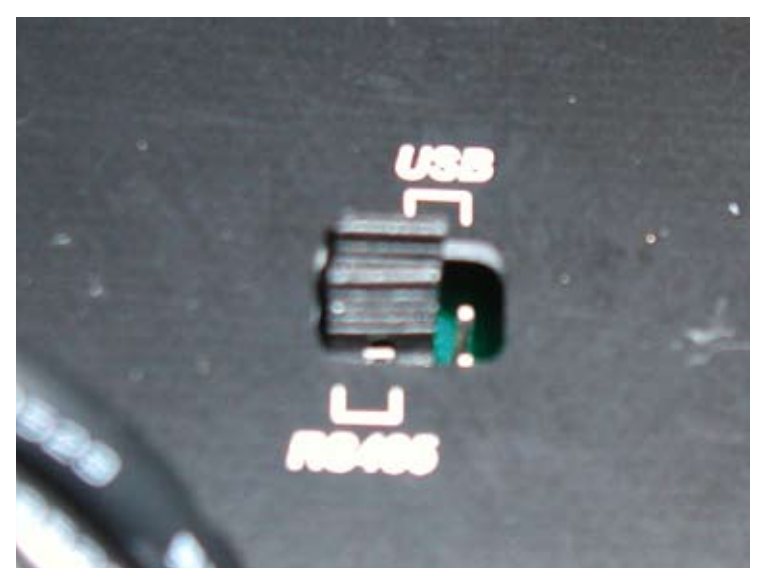